# Arithmétique par intervalles

### École Précis - 15-19 mai 2017

#### Exercice 1 : pour démarrer

- 1.1 Installez le package interval grâce à pkg install -forge interval.
- 1.2 Après avoir lancé Octave, chargez le package interval grâce à pkg load interval, vous pourrez alors l'utiliser.
- 1.3 Pour voir un maximum de chiffres lors de l'affichage des résultats, utilisez format long.

#### Exercice 2 : quelques formules

2.1 Comparez l'intervalle obtenu grâce à la formule de Machin (pour information, la fonction arctangente s'appelle atan en Octave) à l'intervalle  $\pi/4$  (pour information, la constante  $\pi$  s'appelle pi en Octave) :

$$
\frac{\pi}{4} = 4 \arctan \frac{1}{5} - \arctan \frac{1}{239}.
$$

2.2 Évaluez en arithmétique par intervalles la formule de Rump :

$$
(333 + 3/4)b6 + a2(11a2b2 – b6 – 121b4 – 2) + 11/2b8 + a/(2b)
$$

avec  $a = 77617.0$  et  $b = 33096.0$ .

#### Exercice 3 : produit de matrices, inf-sup et mid-rad

- 3.1 Créez deux matrices A et B aléatoirement, de la forme  $[A_1 A_2, A_1 + A_2]$  avec  $A_2$  à composantes positives. Vous pouvez paramétrer l'ordre de grandeur de  $A_2 : A_2 = coeff * rand(...)$  avec coeff une puissance de 10 par exemple.
- 3.2 Calculez  $C = A * B$ .
- 3.3 Calculez C' qui contient le produit A∗B grâce aux formules rapides ci-dessous utilisant la représentation par centre et rayon. On note  $A_M$  (resp.  $B_M$ ...) le milieu de A (resp. de  $B...$ ) et  $A_R$  (resp.  $B_R$ ...) le rayon de A (resp. de B...). Des formules n'utilisant que 4 produits matrice-matrice sont les suivantes :

$$
C'_{M} = RN(A_{M} * B_{M}),
$$
  
\n
$$
C'_{R} = RU((|A_{M}| + A_{R}) * B_{R} + A_{R} * |B_{M}| + 4 \text{eps} * |A_{M}| * |B_{M}|),
$$

où eps est la précision machine. Comparez  $C$  et  $C'$ , en particulier en faisant varier coeff.

Vous aurez besoin de changer le mode d'arrondi : \_\_setround\_\_ (+inf); permet de passer en arrondi vers le haut (RU), \_\_setround\_\_ (-inf); en arrondi vers le bas et \_\_setround\_\_ (0.5); permet de revenir en arrondi au plus près (RN).

3.4 Essayez maintenant C'' = mtimes(A,B,"valid") : il s'agit de l'appel au produit de matrices le plus rapide d'Octave. Comparez la précision des résultats.

## Exercice 4 : recherche de zéros avec Newton

On étudie un convoi de troncs flottant sur une rivière. On souhaite savoir de combien ces troncs s'enfoncent dans l'eau, selon leur densité  $\rho_B$ , et on note  $\rho_E$  la densité de l'eau.

On suppose que les troncs sont des cylindres parfaits, on ne considère donc que leur section, pour se ramener à un problème en 2 dimensions seulement (au lieu de 3).

L'objectif est d'appliquer le principe de la poussée d'Archimède : tout corps plongé dans l'eau reçoit une poussée égale au poids du volume d'eau déplacé.

Si on regarde un tronc en coupe :

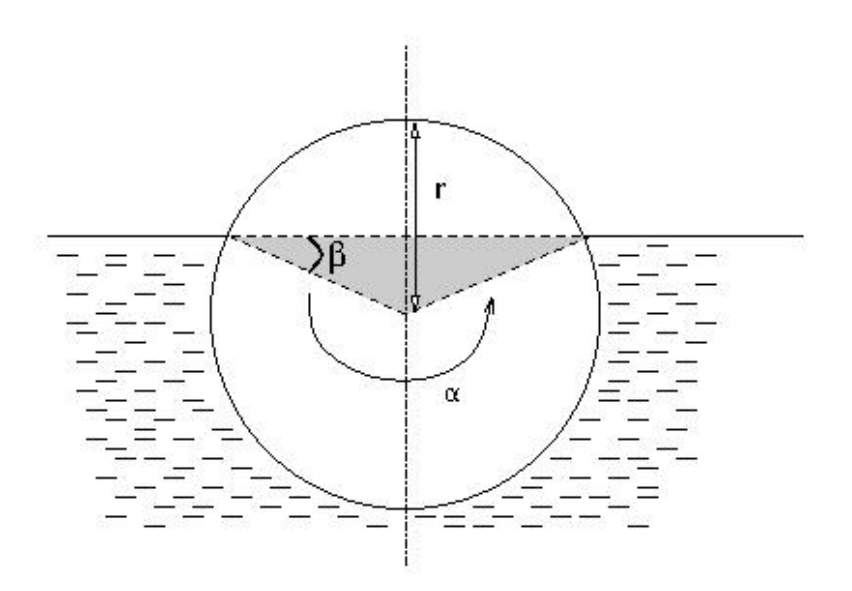

on note r le rayon du tronc, l'angle  $\alpha$  détermine de combien le tronc est immergé et l'angle  $\beta$  nous servira à simplifier nos calculs.

L'aire du triangle grisé, qui est formé de deux triangles rectangles de côté  $r \sin \beta$  et  $r \cos \beta$ , est égale à  $r^2 \cos \beta \sin \beta = r^2/2 \sin(2\beta).$ 

Exprimons  $\beta$  en fonction de  $\alpha$ , en utilisant le fait que la somme des angles d'un triangle (en l'occurrence, le triange grisé) vaut  $\pi$ :

$$
2\pi - \alpha + 2\beta = \pi \Rightarrow 2\beta = \alpha - \pi.
$$

Finalement, l'aire immergée est égale à  $\alpha r^2$  pour la partie sous le triangle grisé, plus l'aire du triangle grisé, c'est-à-dire  $\alpha/2r^2 + r^2/2\sin(2\beta) = \alpha r^2/2 + r^2/2\sin(\alpha - \pi) = (\alpha - \sin \alpha)r^2/2$ .

Pour finir, exprimons la poussée d'Archimède : le poids du bois, qui vaut  $\pi r^2 \rho_B g$ , est égal au poids du volume d'eau déplacé, qui vaut  $(\alpha - \sin \alpha)r^2/2\rho_E g$ . En simplifiant, on obtient l'équation à résoudre :

$$
2\pi \frac{\rho_B}{\rho_E} = \alpha - \sin \alpha.
$$

On pourra essayer avec  $\rho_E = 1$  et différentes densités de bois :

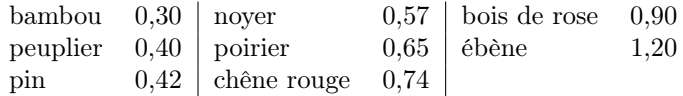

Vous aurez besoin par la suite de passer des fonctions en paramètres. Voici comment procéder en Octave :

— vous créez votre fonction :

function res =  $nom_fn$  (param1, param2,...) ... endfunction;

- vous créez un handler de fonction, selon le vocabulaire Octave :
- handler\_fn = @nom\_fn
- vous pouvez maintenant passer votre fonction en paramètre, via son handler :
- sol = Newton( handler\_fn,  $x0...$ ) % exemple pas totalement fictif
- 4.1 Créez, en Octave, la fonction et sa dérivée sous la forme d'une fonction et de son handler.
- 4.2 Créez des intervalles de départ sous la forme X0 = infsup (-0.5, 3.5); puis utilisez la commande fzero : fzero (f, X0, fprime) vous donnera tous les zéros de la fonction f qui appartiennent à l'intervalle X0. (Les paramètres f et fprime sont des handlers de fonctions.) Utilisez-la pour résoudre le problème donné. Que constatez-vous pour différentes densités de bois ?